**FAQ-Artikel-Ausdruck**

## GDS32.DLL not found!

## 06.05.2024 11:13:19

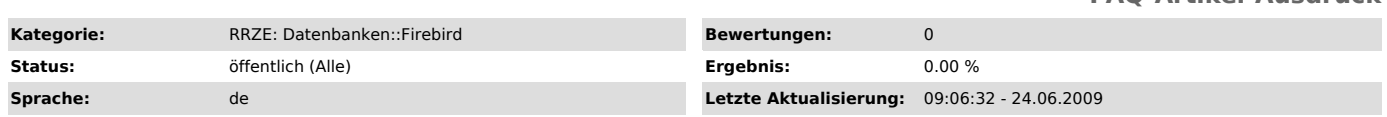

*Symptom (öffentlich)*

## *Problem (öffentlich)* GDS32.DLL not found!

## *Lösung (öffentlich)*

Ich erhalte die Fehlermeldung GDS32.DLL not found!. Was tun?

gds32.dll oder ab Version 1.5. auch fbclient.dll sind die Treiber-Dateien<br>für den Interbase/Firebird Server. Eine von ihnen, bei älteren Programmen<br>in der Regel gds32.dll wird von allen Programmen unter Windows benötigt, die auf den Firebird Server zugreifen wollen.<br>Sie sind die einzigen Treiber-Dateien, die unbedingt benötigt werden!<br>Der Client muss Zugriff auf die Dateien haben. Am Besten zeigt ein Pfad auf<br>das Verzeichnis mit der Datei

Woher bekomme ich die Datei?

Es gibt mehrere Möglichkeiten:

\* Installieren Sie den Firebird Client der aktuellen Version. Sie erhalten ihn von unserem FTP-Server unter "ftp://ftp.uni-erlangen.de/pub/firebird/win/1.5.3/Firebird-1.5.3.4870-0\_win32.zip". Wählen Sie bei der Installation Client only.[Empfohlen!]

\* Verwenden Sie folgenden Treiber GDS32.DLL. (Stammt aus Release von Firebird 1.5.3 für Windows, "http://www.ftp.uni-erlangen.de/pub/firebird/RRZE/gds32.dll")

\* Für neuere Clients verwenden Sie stattdessen den Treiber FBCLIENT.DLL. (Stammt aus Release von Firebird 1.5.3 für Windows, "http://www.ftp.uni-erlangen.de/pub/firebird/RRZE/fbclient.dll")